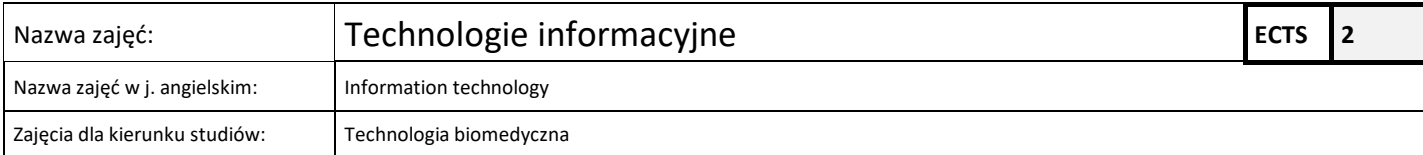

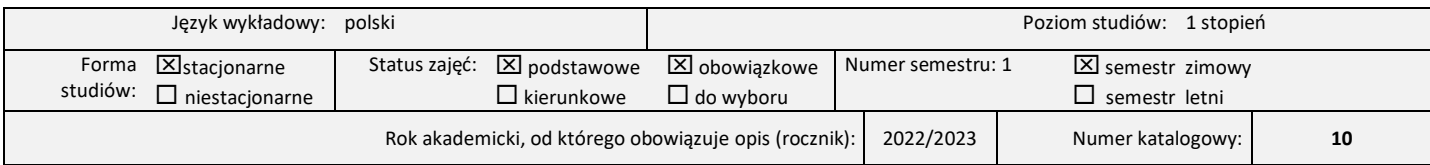

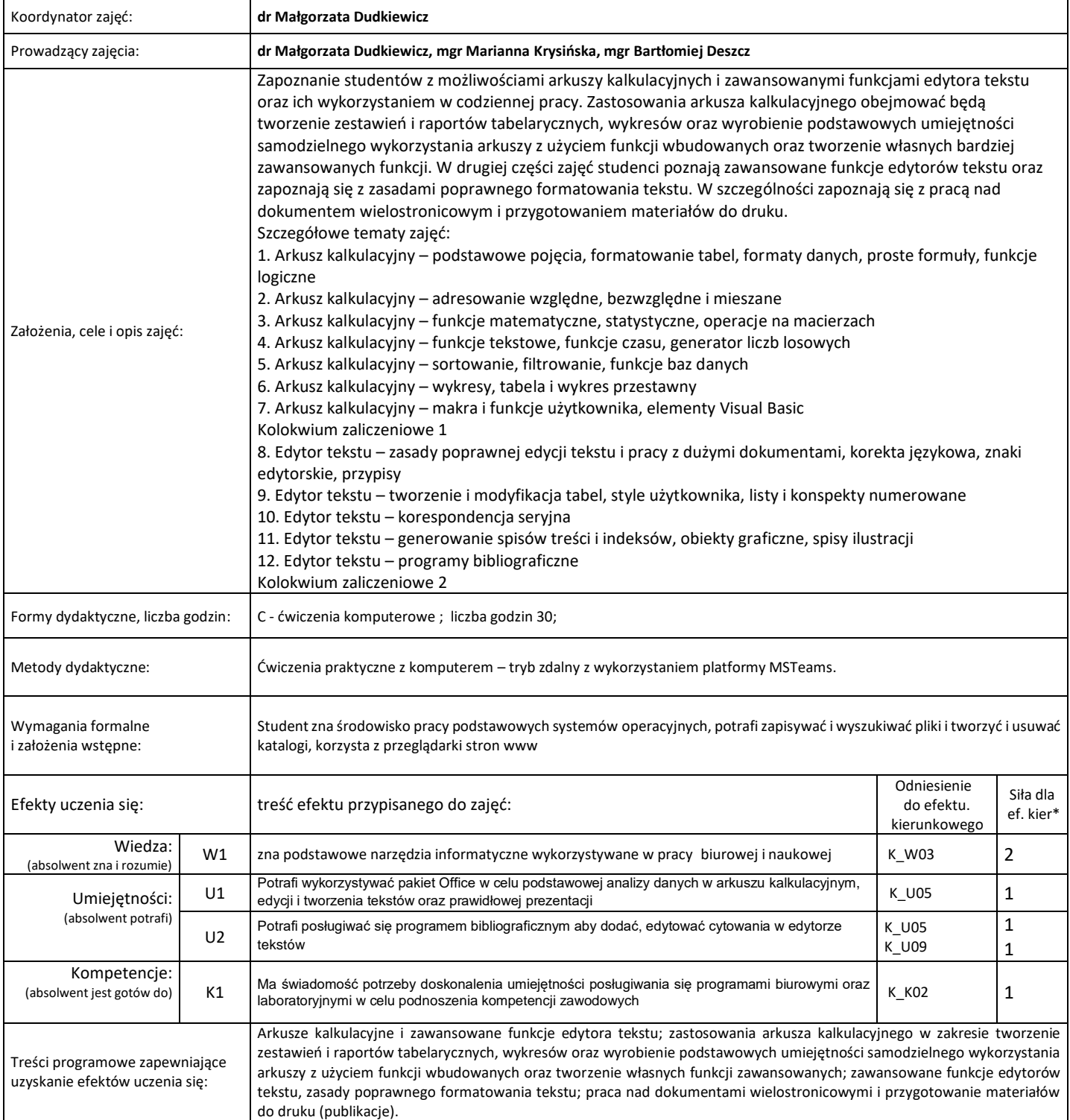

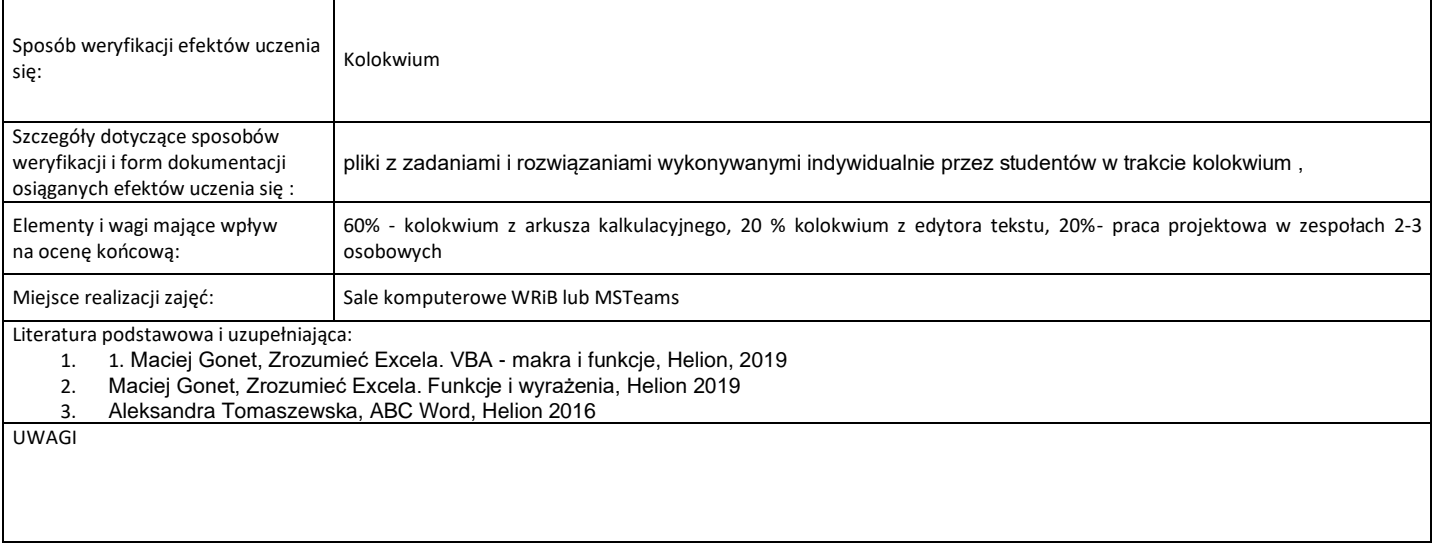

## \*) 3 – zaawansowany i szczegółowy, 2 – znaczący, 1 – podstawowy,

Wskaźniki ilościowe charakteryzujące moduł/przedmiot:

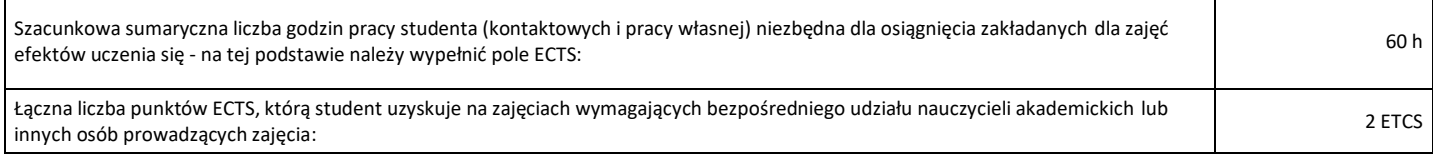